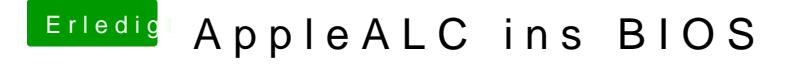

Beitrag von Fredde2209 vom 19. Januar 2017, 20:10

Ich glau@eNanimonseinte damit den Shiki.kext mit dem er ein Problem hat

Oh, welchen Audio Codec hat dein Acer denn eigentlich?